株主各位

証券コード 6588 2017年3月15日

東京都品川区大崎一丁目11番1号 東芝テック株式会社

代表取締役社長 池田 隆 之

## 臨時株主総会招集ご通知

拝啓 平素は格別のご高配を賜り厚くお礼申し上げます。

さて、当社臨時株主総会を下記により開催いたしますので、ご出席下さいますようご通知申し上げます。

 なお、当日ご出席願えない場合は、書面または電磁的方法(インターネット)のいずれかの方法により議決権を 行使することができますので、お手数ながら後記の株主総会参考書類をご検討いただき、**2017年3月29日(水 曜日)午後5時15分までに**議決権を行使して下さいますようお願い申し上げます。

敬 具

記

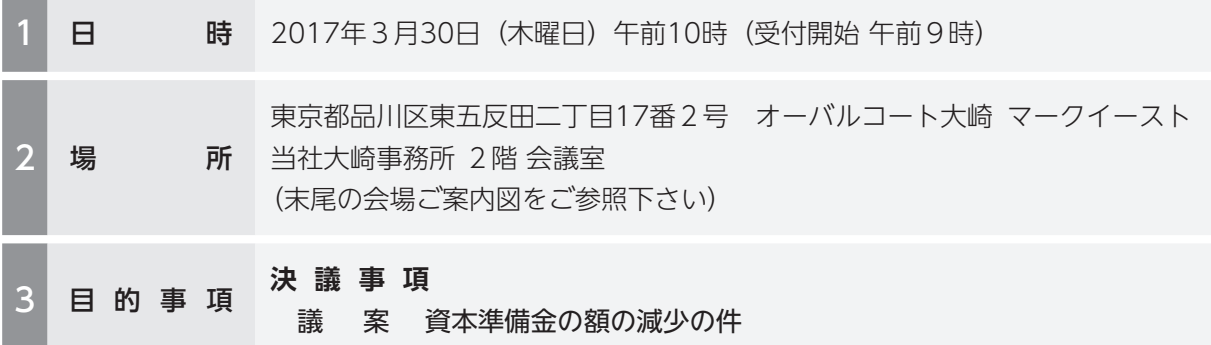

▶株主総会参考書類について修正が生じた場合は、インターネット上の当社ウェブサイト (http://www.toshibatec.co.jp/)に 掲載させていただきます。

 今回の臨時株主総会においては、お土産をご用意しておりませんので、何卒ご理解賜りますよう お願い申し上げます。

## 株主総会に**ご出席いただく**株主様

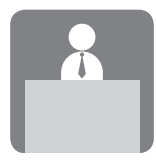

同封の議決権行使書用紙を会場受付にご提出下さい。(ご押印は不要です)

## 株主総会に**ご出席いただけない**株主様

行使期限 2017年3月29日(水曜日)午後5時15分まで

## **書面による議決権の行使**

 同封の議決権行使書用紙に議案に対する賛否をご表示の上、上記行使期限までに到達するよう ご返送下さい。

## **インターネットによる議決権の行使**

 当社指定の議決権行使ウェブサイト(http://www.web54.net)にアクセスしていただき、上 記行使期限までに到達するよう議案に対する賛否をご投票下さい。詳細につきましては、6頁及 び7頁の「インターネットによる議決権行使のご案内」をご高覧下さい。

 書面とインターネットの双方により重複して議決権を行使された場合は、後に到達した議決権行使を有効なものとし、 同一の日に到達した場合は、インターネットによる議決権行使を有効なものとさせていただきます。また、インターネッ トにより複数回議決権を行使された場合は、最後に行使された議決権行使を有効なものとさせていただきます。

#### **機関投資家の皆様**

 上記のインターネットによる議決権行使のほかに、あらかじめお申し込みされた場合は、「議決権電子行使プラット フォーム(いわゆる「東証プラットフォーム」)」をご利用いただけます。

以 上

### 株主総会参考書類

## 議 案 資本準備金の額の減少の件

単独の貸借対照表の繰越利益剰余金の欠損てん補を行い、今後の柔軟かつ機動的な配当政策を実現するため、 会社法第448条第1項の規定に基づき、次のとおり資本準備金の額を減少いたしたいと存じます。

- ⑴ 減少する資本準備金の額 資本準備金の全額49,183,139,905円を減少し、その全てをその他資本剰余金に振り替えます。
- ⑵ 資本準備金の額の減少が効力を生ずる日 2017年3月31日

(ご参考)

当社は、本議案が本総会において原案どおり承認され、その効力が生じることを条件として、2017年3 月31日をもって、その他資本剰余金(本議案により増加した額を含みます。)及び別途積立金の全額 74,970,980,716円を繰越利益剰余金に振り替え、単独の貸借対照表の繰越利益剰余金の欠損てん補を行う ことにしております。

なお、本議案を含む繰越利益剰余金の欠損てん補に関する施策は、単独の貸借対照表の「純資産の部」にお ける勘定科目の振替処理になりますので、純資産の額に変動を生じるものではありませんし、株主の皆様の ご所有株式数に影響を与えるものではありません。

以 上

メモ欄

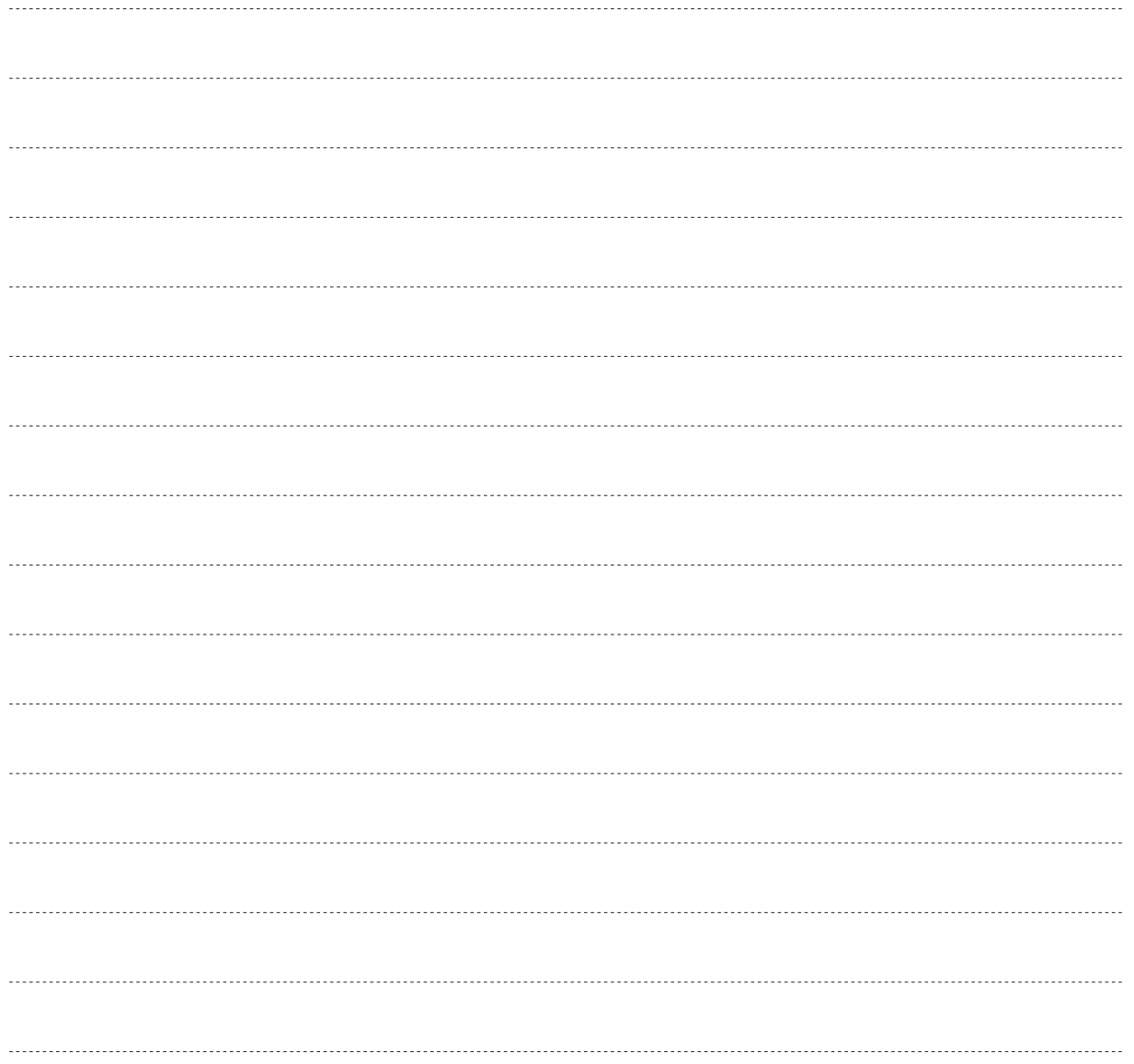

メモ欄

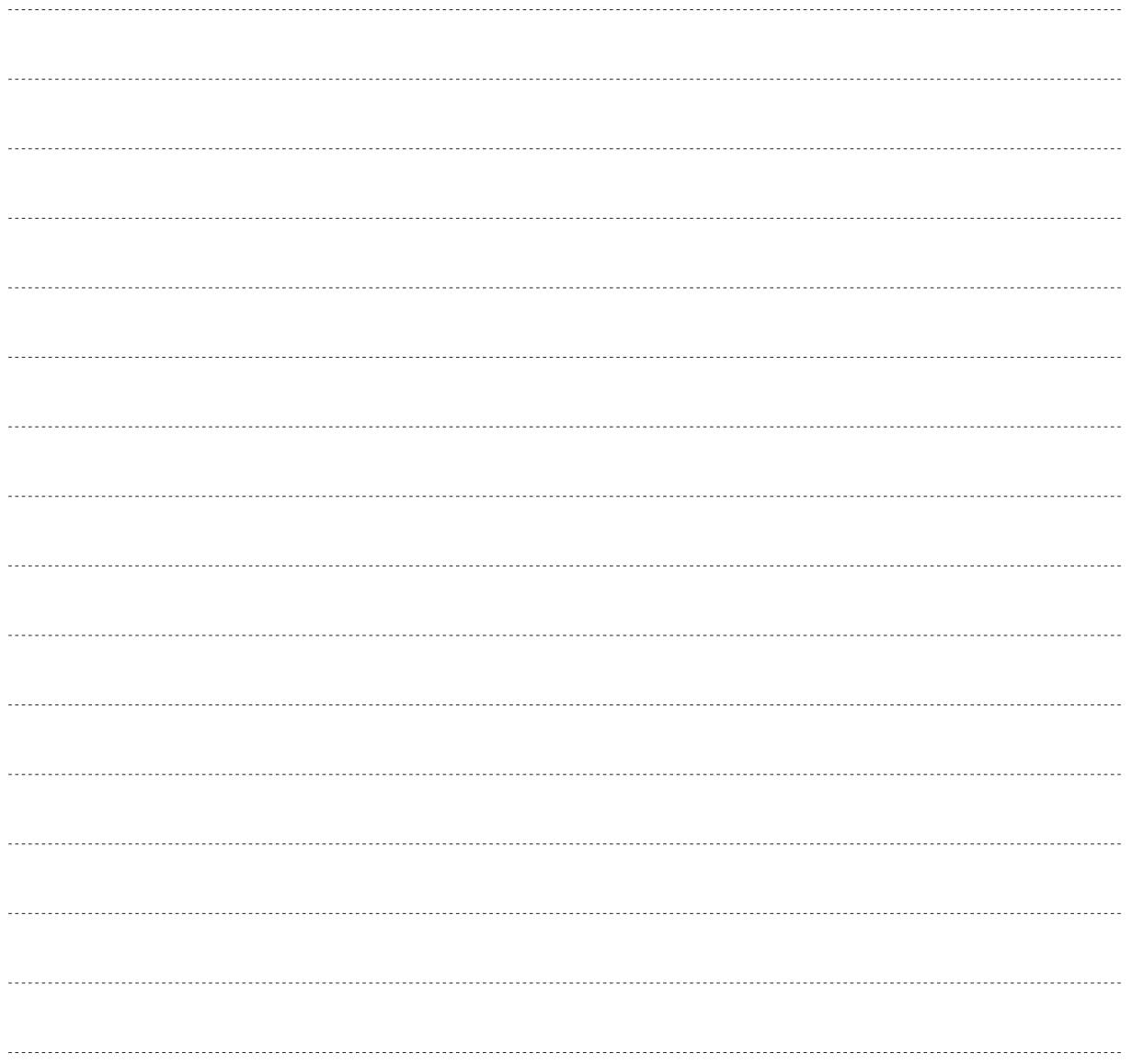

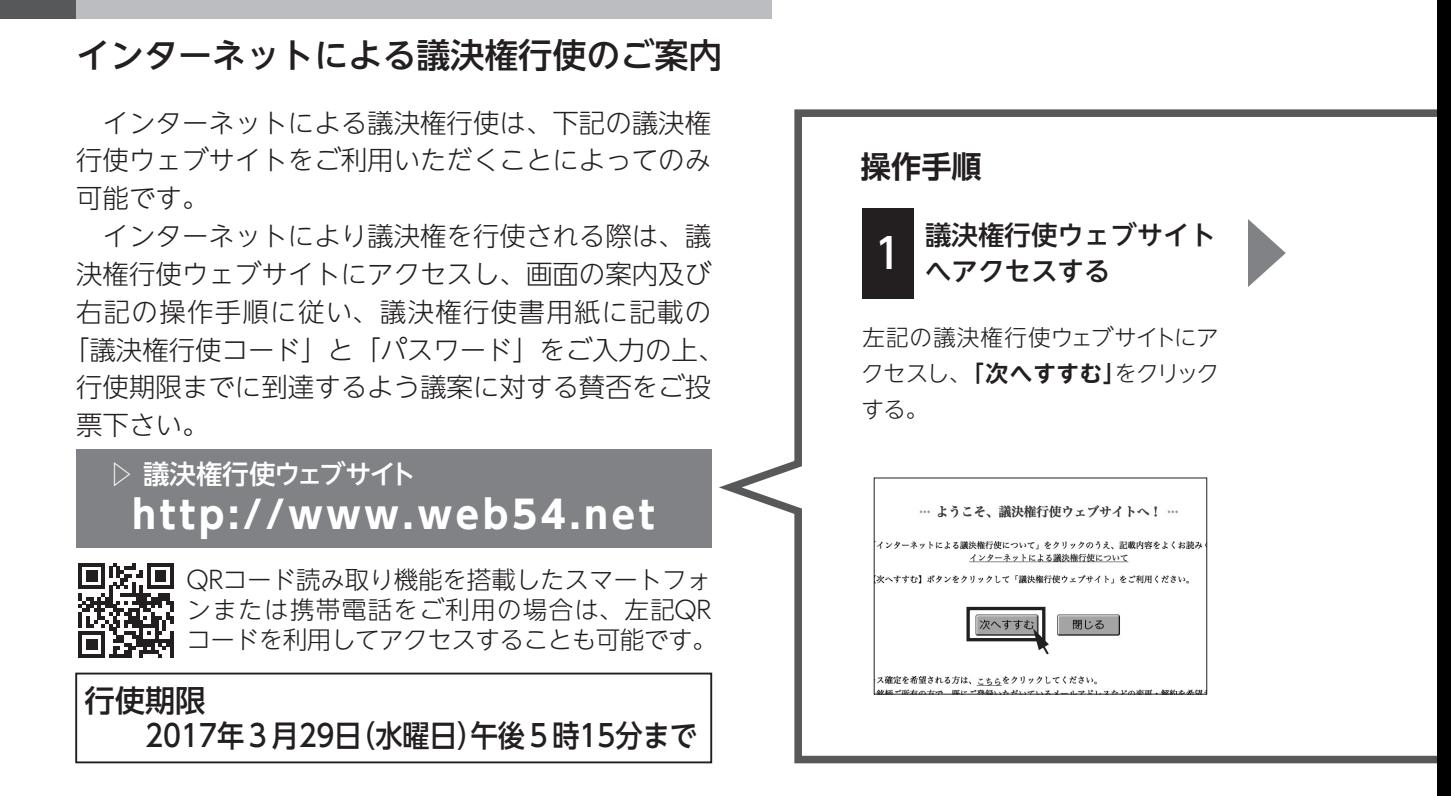

- ●インターネットによる議決権行使について
- ▶議決権行使ウェブサイトにアクセスしていただき、画面の案内及び上記の操作手順に従い、まず議決権行使書用紙に記載の議決権行使コードをご入力下さい。 その上で、同用紙に記載のパスワードを用いて、株主様が設定される新しいパスワードを入力されますと、ご投票が可能になります。
- ▶議決権行使ウェブサイトをご利用いただくために、プロバイダーへの接続料金、通信事業者への通信料金(電話料金)等が必要になる場合がありますが、こ れらの料金は株主様のご負担となります。
- ▶会社等からインターネットに接続する場合、ファイアーウォール等の設定によりインターネット上での通信が制限される場合がありますので、システム管理者の 方にご確認下さい。

#### ●パスワードのお取り扱いについて

- ▶今回ご案内するパスワードは、本総会に関してのみ有効です。次回の株主総会の際には、新たにパスワードを発行いたします。パスワードのお電話等による ご照会には、お答えいたしかねます。
- ▶パスワードは、ご投票される方が株主様ご本人であることを確認する手段です。大切にお取り扱い願います。
- ▶誤ったパスワードを一定回数以上入力されますと、 メイン画面にアクセスできなくなります。
- ▶パスワードの再発行をご希望の場合は、画面の案内に従ってお手続き願います。

#### ●議決権行使ウェブサイトをご利用いただくためのシステム条件について

#### ▶パソコンを用いる場合

- ⑴ ハードウェアの条件
	- ① インターネットにアクセスできる状態であること
	- ② 画面の解像度が横 800ドット×縦 600ドット(SVGA)以上のモニターを使用できる状態であること
- ⑵ ソフトウェアの条件
- ① マイクロソフト社インターネット・エクスプローラー(Microsoft® Internet Explorer)Ver.5.01 Service Pack 2以降のバージョンをインストール(導 入)済であること

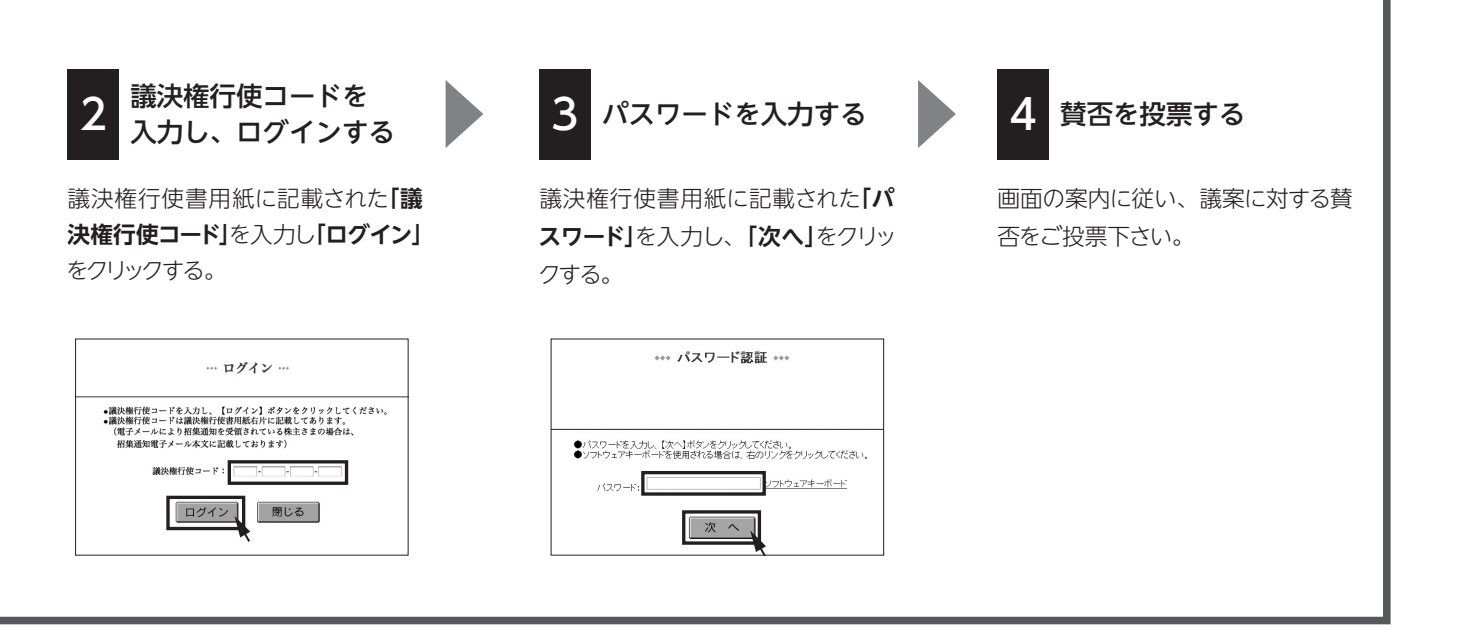

- ② 株主総会参考書類等をインターネット上でご覧になる場合は、アドビシステムズ社アドビアクロバットリーダー(Adobe® Acrobat® Reader®) Ver.4.0以降のバージョン、またはアドビリーダー(Adobe® Reader®)Ver.6.0以降のバージョンをインストール済であること ※ Microsoft® 及び Internet Explorer は、マイクロソフト社の米国及び各国での登録商標、商標及び製品名です。Adobe® Acrobat® Reader®及び Adobe® Reader®は、アドビシステムズ社の米国及び各国での登録商標、商標及び製品名です。
- ⑶ 議決権行使ウェブサイトは、ポップアップ機能を使用しております。ポップアップブロック機能等のポップアップ機能を自動的に遮断する機能を利用されて いる場合は、当該機能を解除または一時解除の上、議決権行使ウェブサイトをご利用下さい。

#### ▶スマートフォンまたは携帯電話を用いる場合

本書または議決権行使書用紙に表示している QR コードをご利用いただくか、URL (http://www.web54.net) を直接ご入力いただくことによりアクセス 願います。なお、携帯電話の場合は、次のサービスが受信可能で、暗号化通信が可能な SSL 通信機能を搭載した機種をご利用下さい。

- ⑴ i モード
- ⑵ EZweb
- ⑶ Yahoo!ケータイ

※ i モードは㈱ NTTドコモ、EZweb は KDDI ㈱、Yahoo! は米国ヤフー社、Yahoo! ケータイはソフトバンク㈱、QR コードは㈱デンソーウェーブの登録商標、商標ま たはサービス名です。

#### ●操作方法等に関するお問い合わせについて

▶操作方法等がご不明な場合は、下記にお問い合わせ下さい。

**三井住友信託銀行 証券代行ウェブサポート 専用ダイヤル** 電話:0120-652-031(フリーダイヤル) 受付時間:午前 9 時~午後9時

# 株主総会会場ご案内図

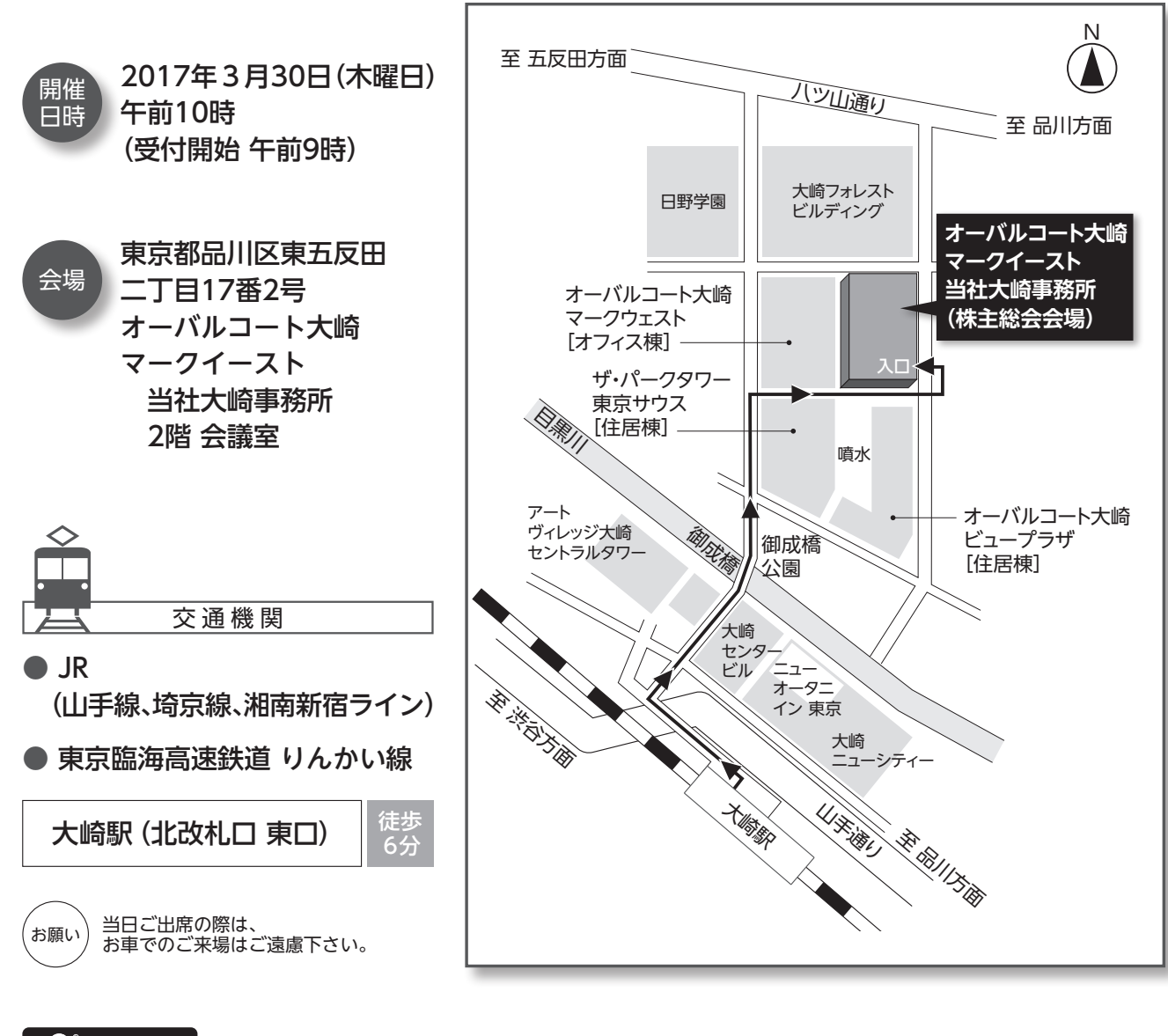

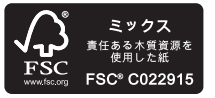

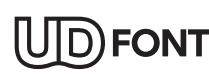

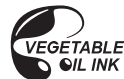